## Package 'MN'

May 22, 2024

Type Package

Title Matrix Normal Distribution

Version 1.0

Date 2024-05-21

Author Michail Tsagris [aut, cre], Alzeley Omar [ctb]

Maintainer Michail Tsagris <mtsagris@uoc.gr>

**Depends**  $R$  ( $>= 4.0$ )

Imports Rfast

Description Density computation, random matrix generation and maximum likelihood estimation of the matrix normal distribution. References: Pocuca N., Gallaugher M. P., Clark K. M. & McNicholas P. D. (2019). Assessing and Visualizing Matrix Variate Normality. [<doi:10.48550/arXiv.1910.02859>](https://doi.org/10.48550/arXiv.1910.02859) and the relevant wikipedia page.

License GPL  $(>= 2)$ 

NeedsCompilation no

Repository CRAN

Date/Publication 2024-05-22 12:20:10 UTC

### R topics documented:

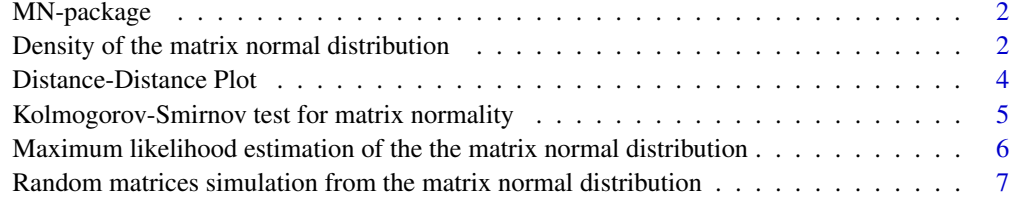

**Index** [9](#page-8-0)

<span id="page-1-0"></span>

#### Description

Density computation, random matrix generation and maximum likelihood estimation of the matrix normal distribution. For references see: Pocuca N., Gallaugher M. P., Clark K. M. & McNicholas P. D. (2019). Assessing and Visualizing Matrix Variate Normality. arXiv:1910.02859 and the relevant wikipedia page.

#### Details

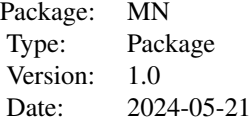

#### **Maintainers**

Michail Tsagris <mtsagris@uoc.gr>.

#### Author(s)

Michail Tsagris <mtsagris@uoc.gr> and Omar Alzeley <oazeley@uqu.edu.sa>

#### References

Pocuca, N., Gallaugher, M. P., Clark, K. M., & McNicholas, P. D. (2019). Assessing and Visualizing Matrix Variate Normality. arXiv:1910.02859.

Density of the matrix normal distribution *Density of the matrix normal distribution*

#### <span id="page-1-1"></span>Description

Density of the matrix normal distribution.

#### Usage

 $dmn(X, M, U, V, logged = FALSE)$ 

#### <span id="page-2-0"></span>Arguments

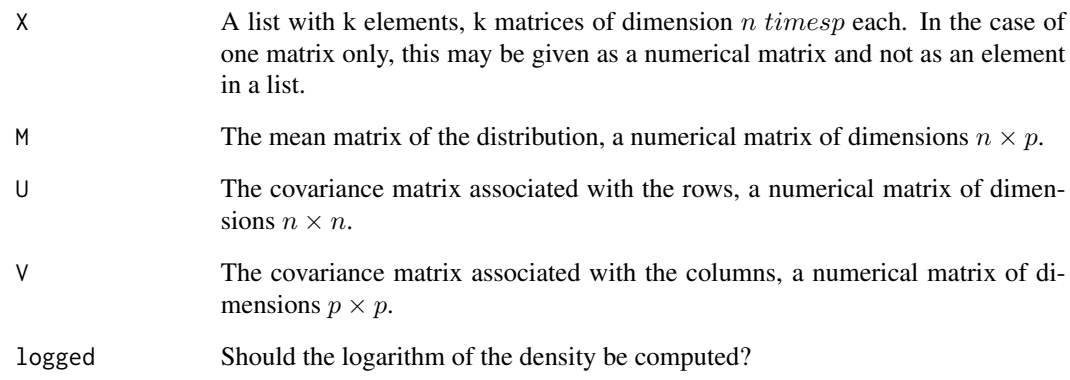

#### Value

A numeric vector with the (logged) density values.

#### Author(s)

Omar Alzeley.

R implementation and documentation: Omar Alzeley <oazeley@uqu.edu.sa>.

#### References

https://en.wikipedia.org/wiki/Matrix\_normal\_distribution#Definition

Pocuca, N., Gallaugher, M. P., Clark, K. M., & McNicholas, P. D. (2019). Assessing and Visualizing Matrix Variate Normality. arXiv:1910.02859.

#### See Also

[rmn,](#page-6-1) [mn.mle,](#page-5-1) [ddplot](#page-3-1)

#### Examples

```
M <- as.matrix(iris[1:8, 1:4])
U \leftarrow cov(\text{matrix}(\text{norm}(100 * 8), \text{ncol} = 8))V <- cov( iris[1:50, 1:4] )
X \leftarrow \text{rmn}(10, M, U, V)dmn(X, M, U, V, TRUE)
```
<span id="page-3-0"></span>Distance-Distance Plot

*Distance-Distance Plot*

#### <span id="page-3-1"></span>Description

Distance-Distance Plot

#### Usage

ddplot(X, M, U, V)

#### Arguments

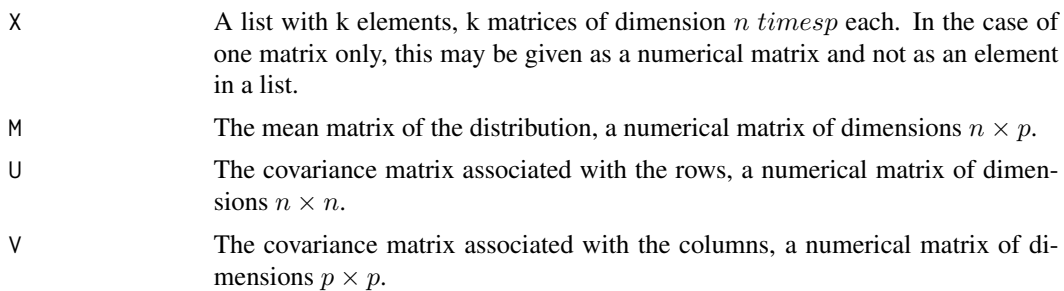

#### Details

The distance-distance plot is produced. This is a scatter plot of the Mahalanobis distances computed using the estimated parameters from the multivariate normal and matrix normal distribution. See Pocuca et al. (2019) for more details.

#### Value

A scatter plot of the Mahalanobis distances.

#### Author(s)

Michail Tsagris and Omar Alzeley.

R implementation and documentation: Michail Tsagris <mtsagris@uoc.gr> and Omar Alzeley <oazeley@uqu.edu.sa>.

#### References

Pocuca N., Gallaugher M. P., Clark K. M. & McNicholas P. D. (2019). Assessing and Visualizing Matrix Variate Normality. arXiv:1910.02859.

#### See Also

[rmn,](#page-6-1) [mn.mle,](#page-5-1) [dmn,](#page-1-1) [ddkstest](#page-4-1)

<span id="page-4-0"></span>Kolmogorov-Smirnov test for matrix normality 5

#### Examples

```
M <- as.matrix(iris[1:8, 1:4])
U \leq -\text{cov}(\text{matrix}(\text{norm}(100 \times 8), \text{ncol} = 8))V <- cov( iris[1:50, 1:4] )
X <- rmn(100, M, U, V)
ddplot(X, M, U, V)
```
Kolmogorov-Smirnov test for matrix normality *Kolmogorov-Smirnov test for matrix normality*

#### <span id="page-4-1"></span>Description

Kolmogorov-Smirnov test for matrix normality

#### Usage

ddkstest(X, M, U, V, alpha =  $0.05$ )

#### Arguments

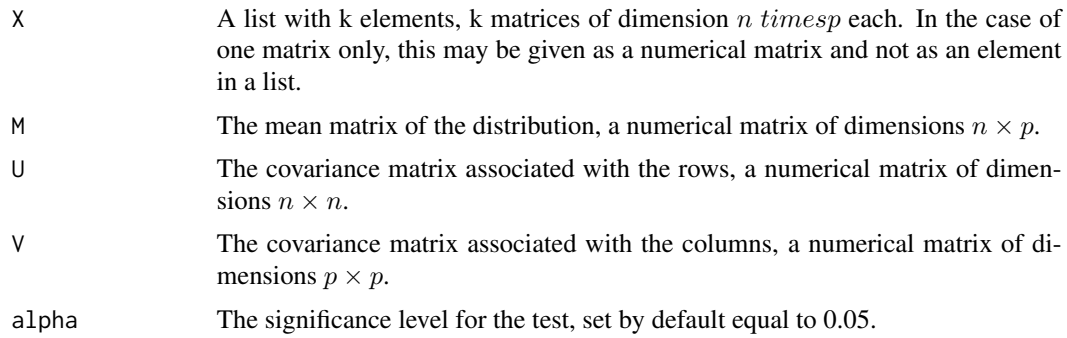

#### Details

The Kolmogorov-Smirnov test for matrix normality is performed. See Pocuca (2019) for more details.

#### Value

A message. If the Kronecker product covariance structure is not present, the message reads "Reject" and "Not reject otherwise".

#### Author(s)

Michail Tsagris.

R implementation and documentation: Michail Tsagris <mtsagris@uoc.gr>.

#### <span id="page-5-0"></span>References

Pocuca N., Gallaugher M. P., Clark K. M. & McNicholas P. D. (2019). Assessing and Visualizing Matrix Variate Normality. arXiv:1910.02859.

#### See Also

[rmn,](#page-6-1) [mn.mle,](#page-5-1) [dmn,](#page-1-1) [ddplot](#page-3-1)

#### Examples

```
M <- as.matrix(iris[1:8, 1:4])
U \leftarrow cov(\text{matrix}(\text{norm}(100 * 8), \text{ncol} = 8))V <- cov( iris[1:50, 1:4] )
X <- rmn(200, M, U, V)
ddkstest(X, M, U, V)
```
Maximum likelihood estimation of the the matrix normal distribution *Maximum likelihood estimation of the the matrix normal distribution*

#### <span id="page-5-1"></span>Description

Maximum likelihood estimation of the the matrix normal distribution.

#### Usage

mn.mle(X)

#### Arguments

X A list with k elements (k is the sample size), k matrices of dimension n timesp each.

#### Value

A list including:

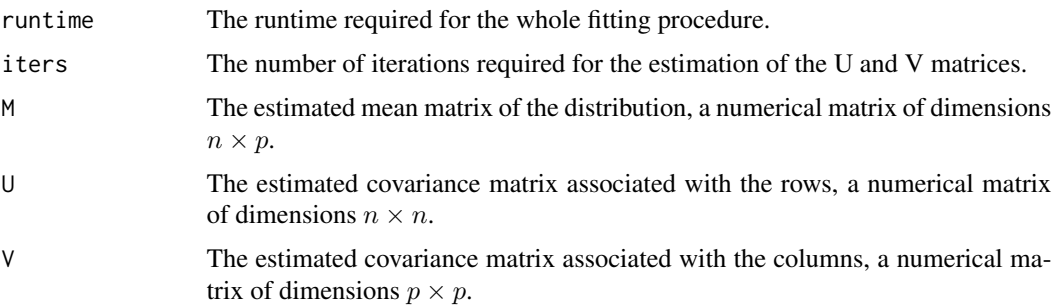

#### <span id="page-6-0"></span>Author(s)

Michail Tsagris.

R implementation and documentation: Michail Tsagris <mtsagris@uoc.gr>.

#### References

https://en.wikipedia.org/wiki/Matrix\_normal\_distribution#Definition

Pocuca N., Gallaugher M. P., Clark K. M. & McNicholas P. D. (2019). Assessing and Visualizing Matrix Variate Normality. arXiv:1910.02859.

#### See Also

[dmn,](#page-1-1) [rmn,](#page-6-1) [ddplot](#page-3-1)

#### Examples

```
M <- as.matrix(iris[1:8, 1:4])
U \leftarrow cov( matrix( rnorm(100 * 8), ncol = 8))
V <- cov( iris[1:50, 1:4] )
X <- rmn(200, M, U, V)
mod < -mn.mle(X)
```
Random matrices simulation from the matrix normal distribution *Random matrices simulation from the matrix normal distribution*

#### <span id="page-6-1"></span>Description

Random matrices simulation from the matrix normal distribution.

#### Usage

rmn(k, M, U, V)

#### Arguments

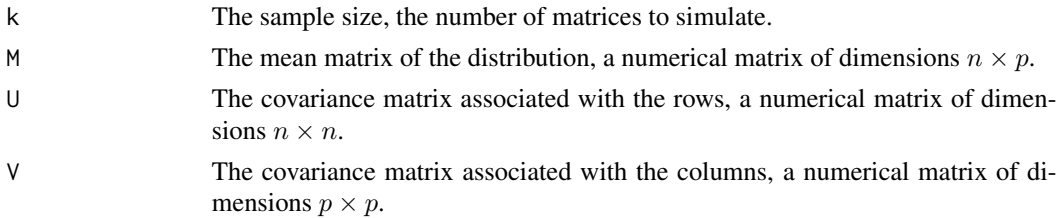

#### Value

A list with k elements, k matrices of dimension  $n$  timesp each. These are the random matrices drawn from a matrix normal distribution.

#### <span id="page-7-0"></span>Author(s)

Michail Tsagris.

R implementation and documentation: Michail Tsagris <mtsagris@uoc.gr>.

#### References

https://en.wikipedia.org/wiki/Matrix\_normal\_distribution#Definition

#### See Also

[dmn,](#page-1-1) [mn.mle,](#page-5-1) [ddplot](#page-3-1)

#### Examples

```
M <- as.matrix(iris[1:8, 1:4])
U \leftarrow cov( matrix( rnorm(100 * 8), ncol = 8))
V <- cov( iris[1:50, 1:4] )
X <- rmn(10, M, U, V)
```
# <span id="page-8-0"></span>Index

ddkstest, *[4](#page-3-0)* ddkstest *(*Kolmogorov-Smirnov test for matrix normality*)*, [5](#page-4-0) ddplot, *[3](#page-2-0)*, *[6](#page-5-0)[–8](#page-7-0)* ddplot *(*Distance-Distance Plot*)*, [4](#page-3-0) Density of the matrix normal distribution, [2](#page-1-0) Distance-Distance Plot, [4](#page-3-0) dmn, *[4](#page-3-0)*, *[6](#page-5-0)[–8](#page-7-0)* dmn *(*Density of the matrix normal distribution*)*, [2](#page-1-0) Kolmogorov-Smirnov test for matrix normality, [5](#page-4-0) Maximum likelihood estimation of the the matrix normal distribution, [6](#page-5-0) MN-package, [2](#page-1-0) mn.mle, *[3,](#page-2-0) [4](#page-3-0)*, *[6](#page-5-0)*, *[8](#page-7-0)* mn.mle *(*Maximum likelihood estimation of the the matrix normal distribution*)*, [6](#page-5-0) Random matrices simulation from the matrix normal distribution, [7](#page-6-0) rmn, *[3,](#page-2-0) [4](#page-3-0)*, *[6,](#page-5-0) [7](#page-6-0)* rmn *(*Random matrices simulation from the matrix normal distribution*)*, [7](#page-6-0)